## **User Guider**

## **GPS507**

## **Table of Contents**

I. Abstract II. Appearance and Accessories III. Characteristic IV. Overview of Features V. Online Operation VI. Operation via SMS VII. Configuration and Installation VIII. Wiring Diagram of GPS Device

## **I. Abstract**

GPS507 is web-based Global satellite positioning system; it sends the data obtained from satellite to server via UDP. GPS507 device-the terminal can implement intercommunication with server. User can login the web to operate freely. GPS507 is used for private car, taxi, bus, fleet management, logistic, and so forth.

### **II. Appearance and Accessories**

The GPS507 you bought from dealer must include following accessories, pictures maybe slightly different with physical goods. Picture is for reference only; the actual item is the standard.

- 1) Main Unit 1 piece GPS terminal
- 2) GPS Antenna 1 piece to receive GPS satellite location signal
- 3) GSM Antenna 1 piece to receive GSM network signal
- 4) Connecting Cable 1 piece to detect the signal and control to put and output some features
- 5) External Relay 1 piece to cut off fuel or recovery circuit
- 6) Microphone 1 piece to monitor inside car
- 7) User guider 1 piece
- 8) Warranty card 1 piece
- 9) Color Box 1 piece Package
- 10) PC Setup suite (option) 1 set, to program the parameters of GPS device.

### **III. Characteristic**

Enclosure dimensions 93mm\*62mm\*25mm Weight 689g

DC Tolerance voltage 9V - 35V GSM Module 900/1800MHz GPS Module: chipset III Protocol NMEA0183 Number of Channels 20 Channel Simultaneous Operation Current (GPRS online) 60mA Current (GPRS transmission) 80mA Sleeping mode 40mA Accuracy Horizontal <5 meters (50%), <8 meters (90%) Altitude <10 meters (50%), <16 meters (90%) Velocity: 0.06 m/sec. Hot Start: <13 sec Warm Start: <42 sec Cold Start: <84 sec Backup battery 800mAh Communication GPRS \SMS\RS232 Operating Temperature -20°C to +55°C Storage Temperature -40°C to +65°C

## **IV. Overview of Features**

#### **1, Features of GPS Device**

#### **1-1**.**Timing report**

The tracking web can set time interval to let the designated vehicle to feedback data info from time to time, the factory default upload interval of 30 seconds, adjustable range is 5-120 seconds; If you set interval as "<5" seconds or "> 120 seconds ", the terminal equipment will automatically feedback defaulted by 30 seconds.

#### **1-2**.**On-line positioning**

Position one selected vehicle on web with login user name and password; please refer to the following pericope 3-7 of Operation on web.

#### **1-3**.**Locating and tracking**

When tracking web starts location and tracking features on designated vehicle, the monitoring centre will monitor on the map of the web, it will always show when the current vehicle's data.

#### **1-4**.**Track playback**

Tracking web can designate vehicle terminal device and set the time to pre-route the track playback, and shows on the map with dynamic display. Can also be derived in accordance with specified time to playback the data track.

#### **1-5**.**Mileage and Statistics**

Data can be saved from the vehicle installed in the car, so monitoring centre could check the mileage data save terminal device, or delete the data in storage, it can also set the time in accordance with the Export-related mileage statistics.

#### **1-6**.**GSM blind make a report after the information**

If the GPRS signal blind spot or short-term network congestion, the terminal will return in

accordance with the time interval from time to time save the location data automatically, when after the vehicle receiving GPRS signals, terminal will uploaded the data of blind spot to the server automatically (up to 800 store data).

#### **1-7**.**Monitoring**

Monitoring center platform can be configured to monitor communication call-back number, send "monitor" command, terminal will call back to monitor. (Required car terminal in the SIM card to open call function)

#### **1-8**.**Cut-off the fuel (/ recovery circuit)**

Tracking web can friendly remote controls to disconnect circuit, fuel circuit or can resume vehicles on the designated vehicle, when the car terminal received the command, will recover the fuel or electricity supply.

NOTE:

GPS507 in the implementation of action off the fuel, it is 3 times before the implementation of intermittent broken off fuel (1 second - 15 seconds) to restore to the fourth circuit on the full cut-off.

#### **1-9**.**Password modification**

Monitoring center platform can set and revise the GPS507 terminal equipment password, when setting a new password, related messages command instruction must in accordance accordance with the new password to be set up and implement the relevant amendments to directive message.

#### **1-10**.**Terminal information inquiry**

Users can access to the equipment management system queries the current version Inquiries version including: equipment models, the main chip type, software version, software release time and the communication module version number.

#### 2, **GPS507 Alarm Function**

#### **2-1**.**Over-speed alarm**

Tracking web can order single or multiple cars issued for speeding alarm max speed setting value, when the vehicle speed exceeds a set value, GPS507 will be immediately issued against speeding with the alarm data, send the current location information and speed to the server/web. Can be set according to customer demand for a warning buzzer functions for speeding, the server will confirm the alarm or cancel it after receiving the information.

#### **2-2**.**Enter or exit the electronic fence alarm**

Center can be set to one or more irregular or out of the region alarm attributes, when the vehicles enter or exit the region set the scope, GPS507 will be prompted to enter the alarm alarm region, at the same time trigger settings beyond the regional alarm, once the server received alarm information later can be identified and the abolition of the alarm.

#### **2-3**.**Designated route departure warning**

Web can be set or more than a driving route to limit the traffic route (such as bus route), when the vehicle left the settled routing, GPS507 will immediately remind the driver that he has deviated from the traveling route, at the same time trigger deviated from the route route the alarm, the web received information after the alarm confirm and cancel alarm.

#### **2-4**. **Parking alarm overtime**

Parking overtime required when a user according to their own time to open and set the alarm function of overtime parking, GPS507 can be pre-set time to shut down the length of time that Detect ACC, when the ACC close time more than the user set time, the equipment will immediately sent to the server for overtime parking alarm data, the centre can confirm and cancel the warning.

#### **2-5**.**Fatigue driving alarm**

According to national standards for four hours of driving must be more than 20 minutes to rest. Fatigue Driving Alarm is designed and developed based on this requirement, the functionality in the platform are set to open or close button. When open the alarm function of driving fatigue, GPS507 by the ACC on / off to determine the cumulative vehicle travel time, when the ACC closed for> 20 minutes, the previous driving time will be cleared.

Otherwise, the equipment will be immediately sent to the server parking fatigue driving alarm data.

#### **2-6**.**Idle time-out alarm**

When the user required idle timeout alarm function, can set the idle timeout duration according to the actual situation. GPS507 will judge the time duration speed at"0" by ACC open status, when the ACC opened cases the speed is 0 for more than a user set time, GPS507 will immediately send to the server idle data timeout alarm, the server can confirm and cancel the warning.

#### **2-7**.**Custom alarm sensor**

GPS507 has two-way custom line detectors (About detect cable of the definition and installation details please refer to the front part of the installation described in the installation instructions to meet specific customer needs.

When users need to customize the sensor alarm function, it can be defined according to their demand for the name of the line alarm. When detect the defined line receive the trigger signal, GPS507 will immediately sent to the server for custom alarm data, the centre can confirm and cancel the warning.

#### **2-8**.**Emergency help alarm**

If there is emergency help, press the emergency button within 2 seconds, the device will trigger an emergency alarm, terminal device will report to server, the server will handle the situation in accordance with the relevant procedures, and confirm and cancel the warning.

#### **2-9**.**Alert of device power failure**

When cut off power supply of the terminal, in the 3 seconds the device will send alarm report to the server, at the same time device starts the backup battery power supply (available for four hours of work equipment), after

30 seconds the alarm automatically detect whether to cancel an alarm, server may confirm and cancel alarm before the alarm received information.

#### **2-10**.**GPS antenna short-circuit, open-circuit alarm**

When GPS antenna failure (short-circuit or open-circuit) cause the signal disappeared, the device will automatically report GPS antenna open-circuit alarm (/short-circuit alarm) to the server, the server may confirm and cancel alarm before the alarm received information.

#### **3, LED Indication**

Green on 0.5s then off 0.5s, procedure in start status Green on 1s then off 1 s, Failed to search for GPS satellite signal Green on 5s then 0.5 s, found GPS satellite signals, has been positioned Green off, Device power failed or LED indicator light fault Red on 1 s then off 1 s, searching for GSM network signal Red on 0.5s then off 3 s, GSM network signal normal Red Flash then off 0.5 s, Device is transferring the GPRS data Red off, light off, Equipment no power or LED indicator lights faults Red on, dialing in or out, set aside or restart the machine in state

## **V. Online Operation**

## **VI**. **Operation via SMS**

INIT# // restore default RSGS# // restart the unit. APN:xxxxxxx# //revise APN USER:xxxxx# //revise GPRS user name GPRSPASS:xxxxxxxxx# //revise GPRS password STATE#; //Check the status of unit IPPO:ip# //setup IP and port ID:xxxxxxxxxxx# //setup unit's ID WHERE# //position HOME:xxxxxxxxx#; //Authorize a phone number to operate the unit, when finished to setup this phone number, others phone numbers cannot operate. HOME:# //erase the authorized phone number. Others phone numbers can operate the unit. ENGINE:ON# //enable engine ENGINE:OFF# //disable engine

## **VII. Configuration and Installation**

**VIII. Wiring Diagram of GPS Device** 

## **IX. Desktop GPS Client**

User can login desktop GPS client to manager vehicle fleet only in PC or notebook which it was installed with this client software.

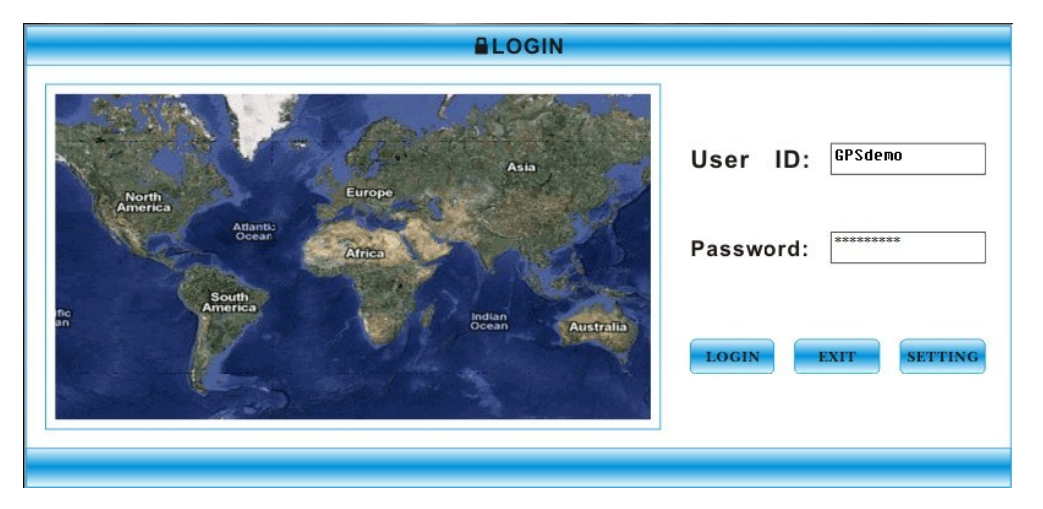

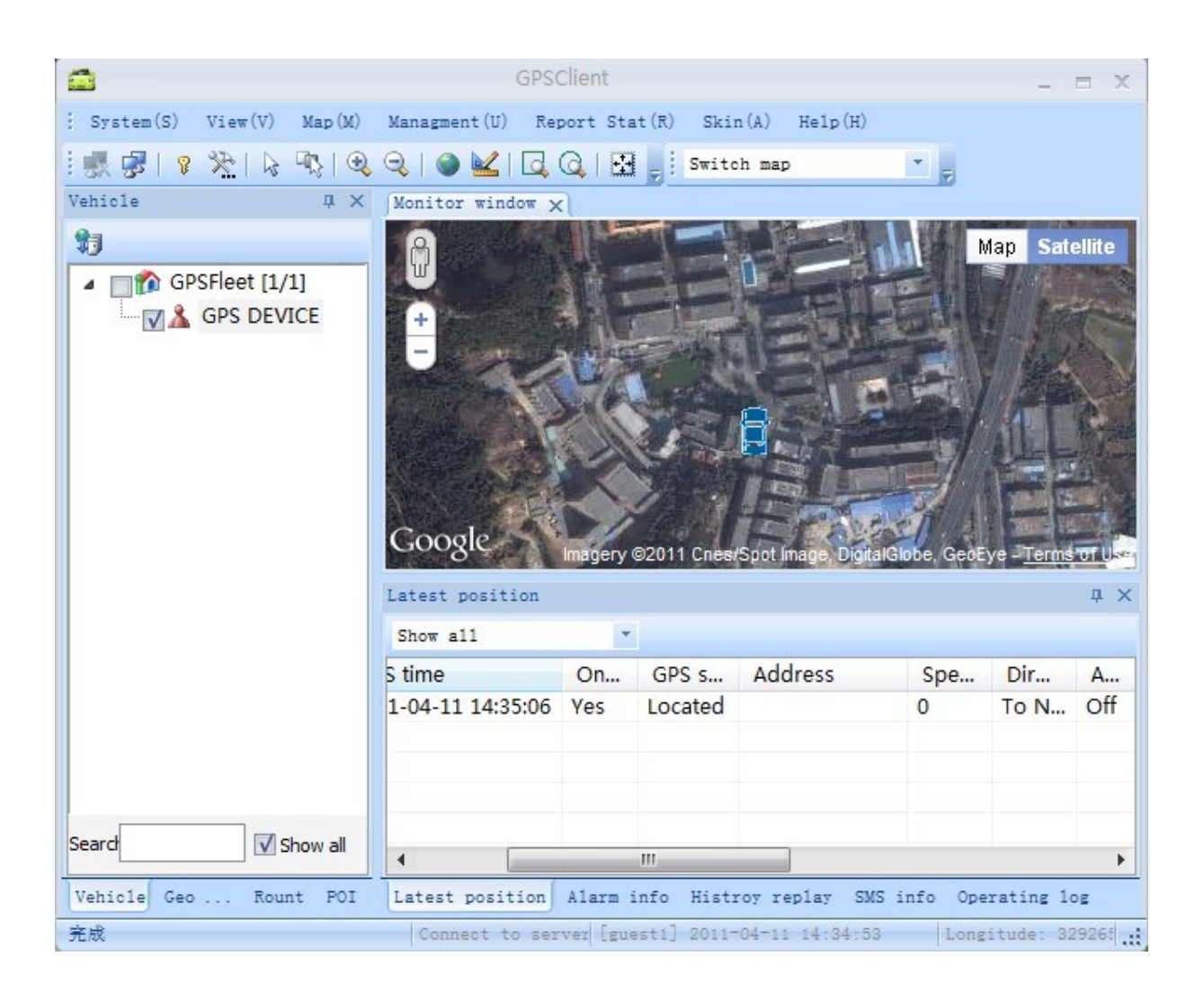

# **GPS507 WIRING DIAGRAM**

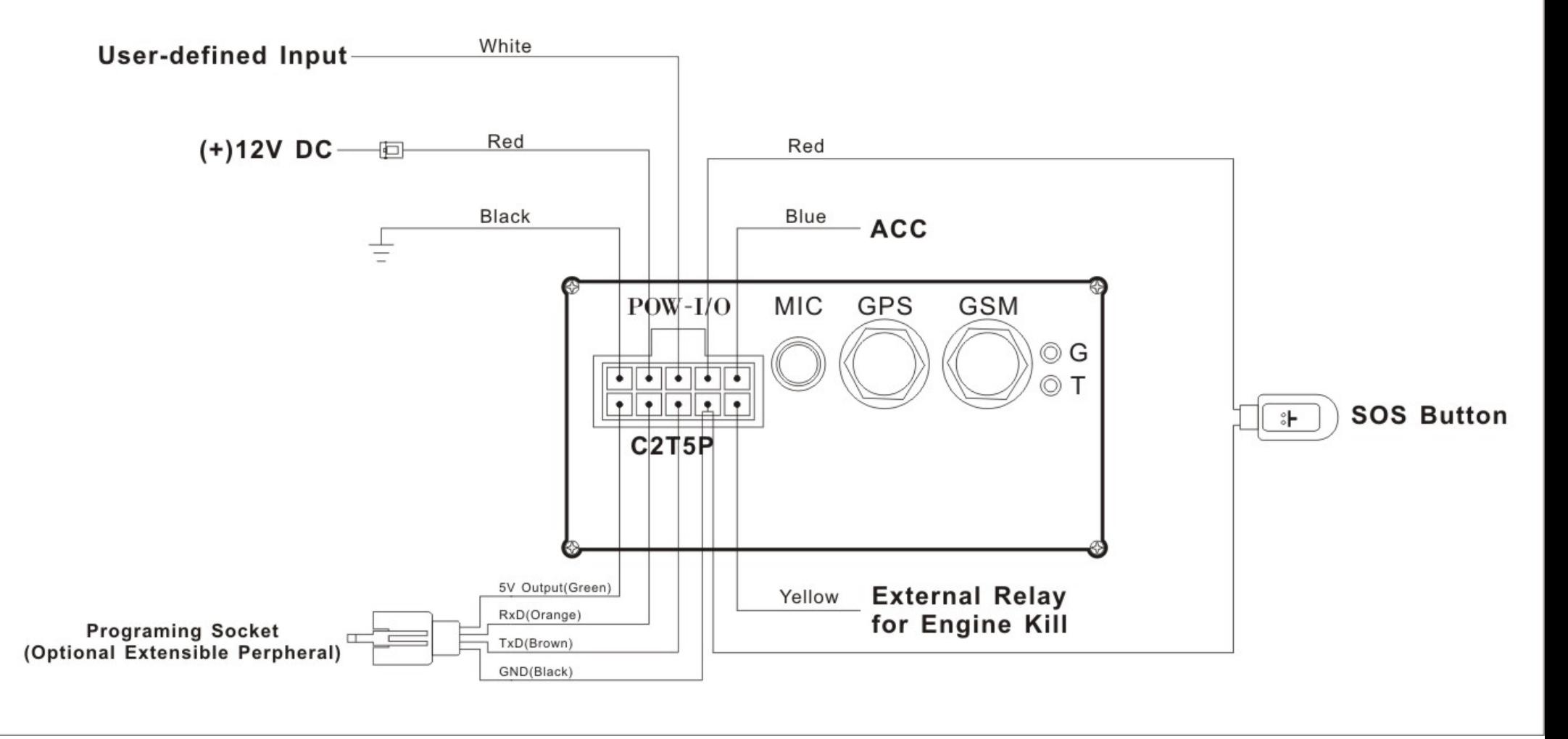